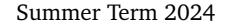

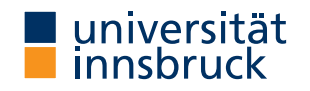

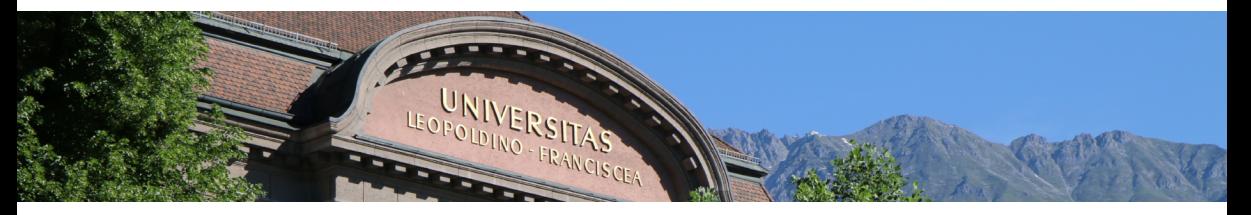

# **[Interactive Theorem Proving](http://cl-informatik.uibk.ac.at/teaching/ss24/itpIsa/) using [Isabelle](https://isabelle.in.tum.de)/HOL**

**Session 5**

[René Thiemann](http://cl-informatik.uibk.ac.at/~thiemann)

[Department of Computer Science](http://informatik.uibk.ac.at/)

# **Outline**

• [Function Definitions Revisited](#page-2-0)

• [Manual Termination Proofs](#page-7-0)

• [Attributes](#page-16-0)

# <span id="page-2-0"></span>**Function Definitions Revisited**

## **Overlapping Equations**

- when declaring a new function via fun, the equations may be overlapping
- internally, the equations are preprocessed to become non-overlapping; patterns are instantiated on demand
- effect of preprocessing becomes visible in various places, e.g., the simplification rules

## **Example**

```
fun drop_last :: "'a list \Rightarrow 'a list" where
  "drop_last (x # y # ys) = x # drop_last (y # ys)"\lceil "drop_last xs = \lceil]"
```
is translated into function without overlap, which then determines simp rules

```
fun drop_last :: "'a list \Rightarrow 'a list" where
  "drop_last (x \# y \# ys) = x \# drop_last (y \# ys)"| "drop_last [] = []"
\lceil "drop_last [v] = []"
```
## **Underspecification**

- fun accepts function definitions where not all of the cases have been covered fun head1 where "head1  $(x \# xs) = x$ "
- case expressions do not enforce that all cases are covered fun head2 where "head2 xs = (case xs of x #  $\Rightarrow$  x)"
- however, HOL is a logic of total functions; what is the value of head1 [] or head2 []?
- to model underspecification, Isabelle/HOL has a special constant undefined :: 'a
- undefined :: 'a is an ordinary value of type 'a and not some kind of error
	- undefined :: nat is a natural number (but we don't know which one)
	- undefined :: bool is either True or False (but we don't know the alternative)
- undefined is used to fill in missing cases during preprocessing "head1  $\lceil \rceil$  = undefined" "head2 xs = (case xs of x #  $\Rightarrow$  x | []  $\Rightarrow$  undefined)"
- the missing cases are usually not revealed to the user, e.g., head1. simps only consists of original equation

# **Computation Induction**

• consider again

fun drop\_last :: "'a list  $\Rightarrow$  'a list" where "drop\_last  $(x # y # ys) = x # drop$  last  $(y # vs)$ " | "drop\_last [] = []" | "drop\_last [v] = []"

- aim: prove lemma "length (drop\_last xs) = length xs 1"
- "natural" induction scheme (computation induction) follows structure of algorithm
	- consider all cases of function, i.e.,  $x # y # vs.$  [] and [v] for drop\_last
	- provide IH for recursive calls, i.e., for  $y \# ys$  in first case of drop\_last
	- computation induction is sound, since termination has been proven by fun
	- computation induction rule is automatically generated by fun, e.g., drop\_last.induct is:

 $(\bigwedge x \ y \ ys. P (y # ys) \implies P (x # y # ys)) \implies P [] \implies (\bigwedge v. P [v])$  $\Rightarrow$  P xs

- induction-method can use custom induction rule via rule: *induct thm* lemma ... by (induction xs rule: drop\_last.induct) auto
- case names when using computation induction are just numbers  $(1, 2, ...)$

## **Computation Induction and Underspecification**

- computation induction considers all cases of function
- what if function is underspecified?
- example

fun head where "head  $(x \# xs) = x$ "

• potential computation induction rule is incorrect

 $(\bigwedge x \ xs. P \ (x \# xs)) \implies P xs$ 

• obviously, also the missing cases have to covered, these become visible in induction rule thm head.induct:  $(\bigwedge x \mathbf{x} s. P (x \# x s)) \implies P [ ] \implies P x s$ 

# <span id="page-7-0"></span>**Manual Termination Proofs**

#### **Failing Termination Proofs**

#### • consider Isabelle functions

```
fun gen_list :: "nat \Rightarrow nat \Rightarrow nat list" where (* gen_list n m = [n .. m] *)
  "gen_list n m = (if n \le m then n # gen_list (Suc n) m else [])"
fun split :: "_ \Rightarrow _ list \Rightarrow _ list \times _ list" where ...
fun qsort :: "'a :: linorder list \Rightarrow 'a list" where
  "asort [] = []"| "qsort (x \# xs) = (case split x xs of(low, high) \Rightarrow qsort low @ [x] @ qsort high)"
```
- problem: fun fails for qsort and gen\_list, since it cannot find termination proof
- <span id="page-8-0"></span>• there are several reasons why a termination proof cannot be found
	- 1. the internal heuristic is too weak (here: neither  $n$  nor  $m$  decrease in gen list)
	- 2. the heuristic is able to find the right terminating argument, but auxiliary facts are missing (here: splitting a list into low and high does not increase the length)
	- 3. in case of higher-order recursion unprovable termination conditions might be generated
	- 4. the function does not terminate
- <span id="page-8-1"></span>• solution in cases  $1 - 3$  $1 - 3$ : perform termination proofs manually

# **The** function **Command**

- via function one can separate a function definition from its termination proof
- outer syntax:

```
function (sequential)
? name :: ty where eqns 〈proof〉
termination 〈proof〉
```
- explanations
	- in the proof after function one has to show that all cases have been covered and that no conflicting results may occur in case of overlapping equations
		- for underspecified or overlapping equations, use (sequential) to trigger preprocessing
		- then resulting proof is always the same: by pat\_completeness auto
	- only after successful termination proof, simp rules and induction scheme become available
- fun is just a wrapper around function:

fun *name* where *eqns*

is the same as

function (sequential) *name* where *eqns* by pat\_completeness auto termination by lexicographic\_order

# **[Manual Termination Proofs](#page-7-0)** Manual Termination Proofs

- termination proofs of function f are usually of the following shape
	- provide a well-founded relation *<*
	- show *args rec*  $\leq$  *args lhs* for each equation f *args lhs* = ... f *args rec* ..., taking into account if-then-else and case-expressions in the context indicated by ... ...
	- if f has multiple arguments, then these are automatically converted into tuples
- termination proofs are started in Isabelle via
	- the standard proof method (where the relation becomes a schematic variable)
	- or via the method relation *less* than where the relation is directly fixed
- important well-founded relations are
	- measure  $(m : : \square \Rightarrow nat)$ 
		- compare elements by mapping them to natural numbers
		- examples for m

length, count :: tree  $\Rightarrow$  nat, height :: tree  $\Rightarrow$  nat, id :: nat  $\Rightarrow$  nat

- measures (ms ::  $($   $\Rightarrow$  nat) list)
	- lexicographic combination of multiple measures from left to right
	- this is what is internally used by method lexicographic\_order
- well-foundedness of both measure m and measures ms is by simp

#### **Example Termination Proof**

```
function gen_list :: "nat \Rightarrow nat \Rightarrow nat list" where
  "gen list n m = (if n \leq m then n # gen list (Suc n) m else [])"
  by pat_completeness auto
```
#### termination

#### proof

```
1. wf ?R
```

```
2. \bigwedgen m. n \leq m \implies ((Suc n, m), (n, m)) \in ?R
oops
```

```
termination by (relation "measure (\lambda (n,m)). Suc m - n)") auto
(* after relation command and discharging trivial wf-requirement,
   the goal is equivalent to: *)
 1. \bigwedgen m. n \le m \implies Suc m - Suc n < Suc m - n
```
#### **Example Termination Proof**

```
function qsort :: "'a :: linorder list \Rightarrow 'a list" where
  "gsort [] = []"
| "qsort (x \# xs) = (case split x xs of(low, high) \Rightarrow qsort low @ [x] @ qsort high)"
  by pat_completeness auto
```
#### termination

```
proof (relation "measure length")
(* after simplification, the goals are: *)
 1. \wedge ... (low, high) = split x xs \implies length low < Suc (length xs)
 2. \bigwedge ... (low, high) = split x xs \implies length high < Suc (length xs)
```
- A Simpset for Termination Proofs **A** Simpset for Termination Proofs
	- simp lemmas that are particularly useful for termination proofs can be stored in a dedicated simpset: termination\_simp
	- method lexicographic\_order in particular tries to finish termination proof obligations by auto simp: termination\_simp
	- having adjusted this simpset accordingly, proofs might become automatic again

## **An Automatic Termination Proof for Quicksort**

```
(* show that split is just two applications of filter;
   advantage: many facts about filter are already known *)
lemma split: "split a xs = (filter (λ x. x \leq a) xs, filter (λ x. \neg x \leq a) xs)"
  by (induction xs) auto
```

```
declare split[termination_simp]
```

```
fun qsort :: "'a :: linorder list \Rightarrow 'a list" where
  "gsort [] = []"
| "qsort (x \# xs) = (case split x xs of(low, high) \Rightarrow qsort low @ [x] @ qsort high)"
```
#### **Termination versus Termination**

- <span id="page-14-0"></span>• two notions of termination
	- 1. function definitions require termination proof
	- 2. application of simp rules should terminate
- <span id="page-14-1"></span>• [1](#page-14-0) does not imply [2!](#page-14-1)
	- reason: evaluation strategy of if-then-else is ignored by simplifier
	- example: lhs of gen\_list.simps is always applicable and introduces recursive call gen\_list ?n ?m = (if ?n  $\leq$  ?m then ?n # gen\_list (Suc ?n) ?m else [])
	- in these cases it is advisable to
		- globally delete simp rules from simpset

```
declare gen_list.simps[simp del]
```
• locally add simp rules in proof for specific arguments via attribute of case  $(1 n m)$ 

```
note [simp] = gen\_list.simps[of n m]
```

```
(* instantiated simp rule *)
gen_list n = (if n \le m then n # gen_list (Suc n) m else [])
```
## **Example Proof**

```
declare gen_list.simps[simp del]
```

```
lemma "length (gen_list n m) = Suc m - n"
proof (induction n m rule: gen_list.induct)
  case (1 n m)note [simp] = gen\_list.simps[of n m]from 1 show ?case by auto
qed
```
- since gen\_list takes two arguments, induction is performed simultaneously on both variables (induction  $n$  m rule: gen\_list.induct)
- after activating simp rules locally, proof is automatic thanks to suitable shape of computation induction rule

 $(\bigwedge n \mathbb{m}.$   $(n \leq m \implies P$  (Suc n) m)  $\implies P$  n m)  $\implies P$  x y

(note that IH is only accessible if we are in the correct if-then-else branch)

# <span id="page-16-0"></span>**Attributes**

#### **Attributes**

- attributes can be used to change a fact
- these changes are usually made to help the automation
	- instantiate variables
		- choice of existential witness or of universal elimination
		- non-terminating simp rules
	- discharge assumptions
	- obtain an equation in the other direction
- syntax:  $fact$  [ $attr_1$ , ...,  $attr_n$ ]

**Some Useful [Attributes](#page-16-0)** 

• of – instantiation of schematic variables (by position from left to right)

 $\langle ?x = ?y \implies ?y = ?z \implies ?x = ?z \rangle$  [of \_ 5 x]  $\rightsquigarrow$  $\langle ?x = 5 \implies 5 = x \implies ?x = x \rangle$ 

- where instantiation of schematic variables (by name)  $\langle ?x = ?y \implies ?y = ?z \implies ?x = ?z \rangle$  [where y = 5 and z = x]  $\rightsquigarrow$  $(2x = 5 \implies 5 = x \implies 2x = x)$
- OF discharge assumptions using existing facts (by position)  $(?P \rightarrow ?Q \Rightarrow ?P \Rightarrow ?Q)$  [OF  $(A \rightarrow B X)$ ]  $\rightsquigarrow (A \Rightarrow B X)$
- symmetric get symmetric version of equation  $\langle ?P \implies ?a = ?b \rangle$  [symmetric]  $\rightsquigarrow$   $\langle ?P \implies ?b = ?a \rangle$
- rule\_format replace HOL connectives by Pure connectives ⟨∀x. ?P x −→ ?Q ⟩ [rule\_format] ⇝ ⟨ ?P ?x =⇒ ?Q ⟩
- simplified view result after simplification, e.g., case (Cons x xs) thm Cons.IH[simplified]
- combined example:  $\forall x \colon A \times \rightarrow B \times I$  [rule\_format, of 5]  $\rightsquigarrow$   $(A 5 \implies B 5)$

**Attributes versus Isar-Style**

- most of the attributes can easily be simulated by standard Isar proofs
- example
	- instead of writing from Cons. IH(2) [of 3] other\_fact show ?case by auto • one could also write from Cons.IH have  $\langle$  (\* spelled out version of second IH with value 3 inserted \*)  $\rangle$ by auto with other\_fact show ?case by auto
- advantage of attributes: generate required facts on the fly, without having to type a (large) statement
- advantage of Isar style: proof is more readable without looking at Isabelle output

#### **Demo**

soundness of quicksort (covers computation induction, termination proof, attributes)